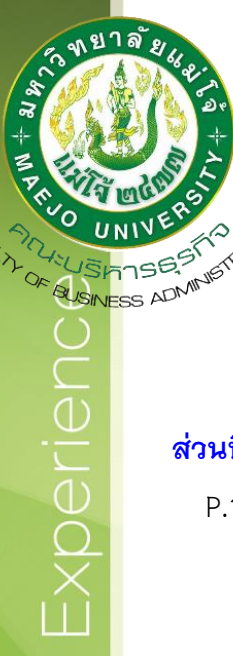

## **รายงานการประเมินตนเอง ปีการศึกษา 2565 คณะบริหารธุรกิจ มหาวิทยาลัยแม่โจ้**

## **ส่วนที่ 1 [โครงร่างองค์กร](https://erp.mju.ac.th/openFile.aspx?id=NTgxMzMw&method=inline)**

- P.1 ลักษณะขององค์กร
	- ก. สภาพแวดล้อมขององค์กร
	- ข. ความสัมพันธ์ระดับองค์กร
		- (1) โครงสร้างองค์กรและการกำกับดูแล
		- (2) ลูกค้าและผู้มีส่วนได้ส่วนเสีย
		- (3) ผู้ส่งมอบและคู่ความร่วมมือ
- P.2 สภาวการณ์ขององค์กร: สภาวการณ์เชิงกลยุทธ์ของคณะ
	- ก. สภาพด้านการแข่งขัน
	- ข. บริบทเชิงกลยุทธ์
	- ค. ระบบการปรับปรุงผลการดำเนินการ

## **ส่วนที่ 2 องค์ประกอบระบบบริหารคุณภาพการศึกษา CUPT-QMS Guidelines**

- C.1 [ผลและกระบวนการรับสมัครและคัดเลือกผู้เรียน](https://erp.mju.ac.th/openFile.aspx?id=NTgxMzMx&method=inline)
- C.2 [ผลและกระบวนการจัดการศึกษาของและหลักสูตรต่อผลการเรียนรู้](https://erp.mju.ac.th/openFile.aspx?id=NTgxMzMy&method=inline)  [และความต้องการจ าเป็นของผู้มีส่วนได้ส่วนเสีย](https://erp.mju.ac.th/openFile.aspx?id=NTgxMzMy&method=inline)
- C.3 [ผลและกระบวนการวิจัยและกระบวนการสร้างสรรค์นวัตกรรม](https://erp.mju.ac.th/openFile.aspx?id=NTgxMzMz&method=inline)   [ตามทิศทางการพัฒนาด้านวิจัยและเพื่อผู้เรียน](https://erp.mju.ac.th/openFile.aspx?id=NTgxMzMz&method=inline)
- C.4 [ผลและกระบวนการบริการวิชาการตามทิศทางการพัฒนา](https://erp.mju.ac.th/openFile.aspx?id=NTgxMzM0&method=inline)  [ด้านบริการวิชาการแก่ชุมชนและเพื่อผู้เรียน](https://erp.mju.ac.th/openFile.aspx?id=NTgxMzM0&method=inline)
- C.5 ผลและกระบวนการทำนุบำรุงศิลปะและวัฒนธรรมเพื่อให้สอดคล้อง  [หรือบูรณาการกับพันธกิจอื่นของสถาบัน](https://erp.mju.ac.th/openFile.aspx?id=NTgxMzM1&method=inline)
- C.6 [ผลและกระบวนการบริหารทรัพยากรบุคคล](https://erp.mju.ac.th/openFile.aspx?id=NTgxMzM2&method=inline)
- C.7 [ผลและกระบวนการบริหารจัดการด้านกายภาพ](https://erp.mju.ac.th/openFile.aspx?id=NTgxMzM3&method=inline)
- C.8 ผลและกระบวนการบริหารจัดการด้านภาวะผู้นำ ธรรมาภิบาล  [และการตอบสนองผู้มีส่วนได้ส่วนเสีย](https://erp.mju.ac.th/openFile.aspx?id=NTgxMzM4&method=inline)
- **[ส่วนที่ 3 สรุปผลรายงานผลการประเมินตนเอง](https://erp.mju.ac.th/openFile.aspx?id=NTgxMzM5&method=inline)** ผลการประเมินตนเคง